# **ANEXO 2**

## **ANALISIS DE FACTIBILIDAD**

# **CENTRO COMERCIAL VIRTUAL COMO SOPORTE PARA EL DESARROLLO SOCIOECONOMICO DEL DEPARTAMENTO DEL CAUCA**

# **JHON EDWIN PRADO PALTA WILLINTHON SILVA CAICEDO**

# **DIRECTOR: ING. DIEGO MAURICIO LOPEZ GUTIERREZ**

**UNIVERSIDAD DEL CAUCA FACULTAD DE INGENIERÍA ELECTRÓNICA Y TELECOMUNICACIONES POPAYÁN 2002**

### **CENTRO COMERCIAL VIRTUAL PARA EL PORTAL TAMPU**

## **ANEXO 2.- ANALISIS DE FACTIBILIDAD**

#### **TABLA DE CONTENIDO**

### **Pág.**

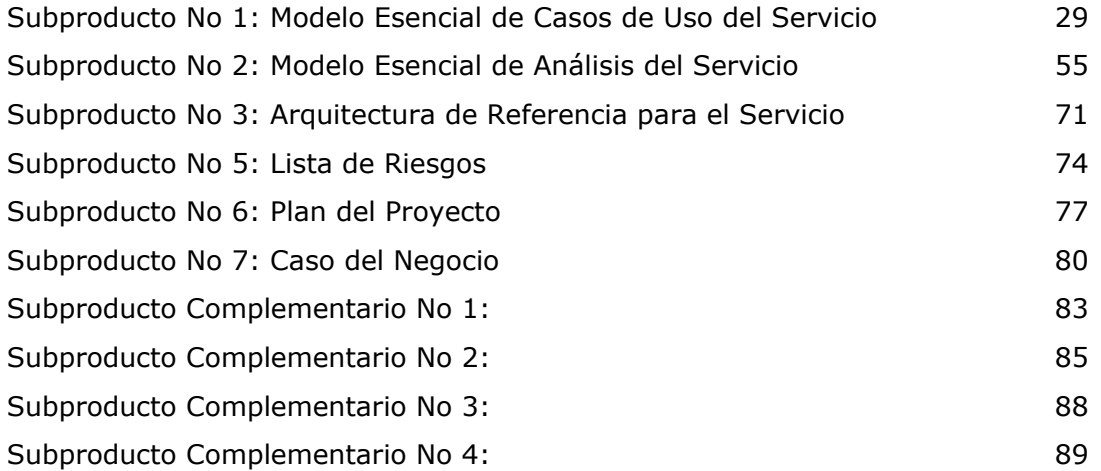

# **ANÁLISIS DE FACTIBILIDAD DEL SERVICIO DEL CENTRO COMERCIAL VIRTUAL Subproducto No 1: Modelo Esencial de Casos de Uso del Servicio**

#### **1. Diagrama de casos de uso del servicio**

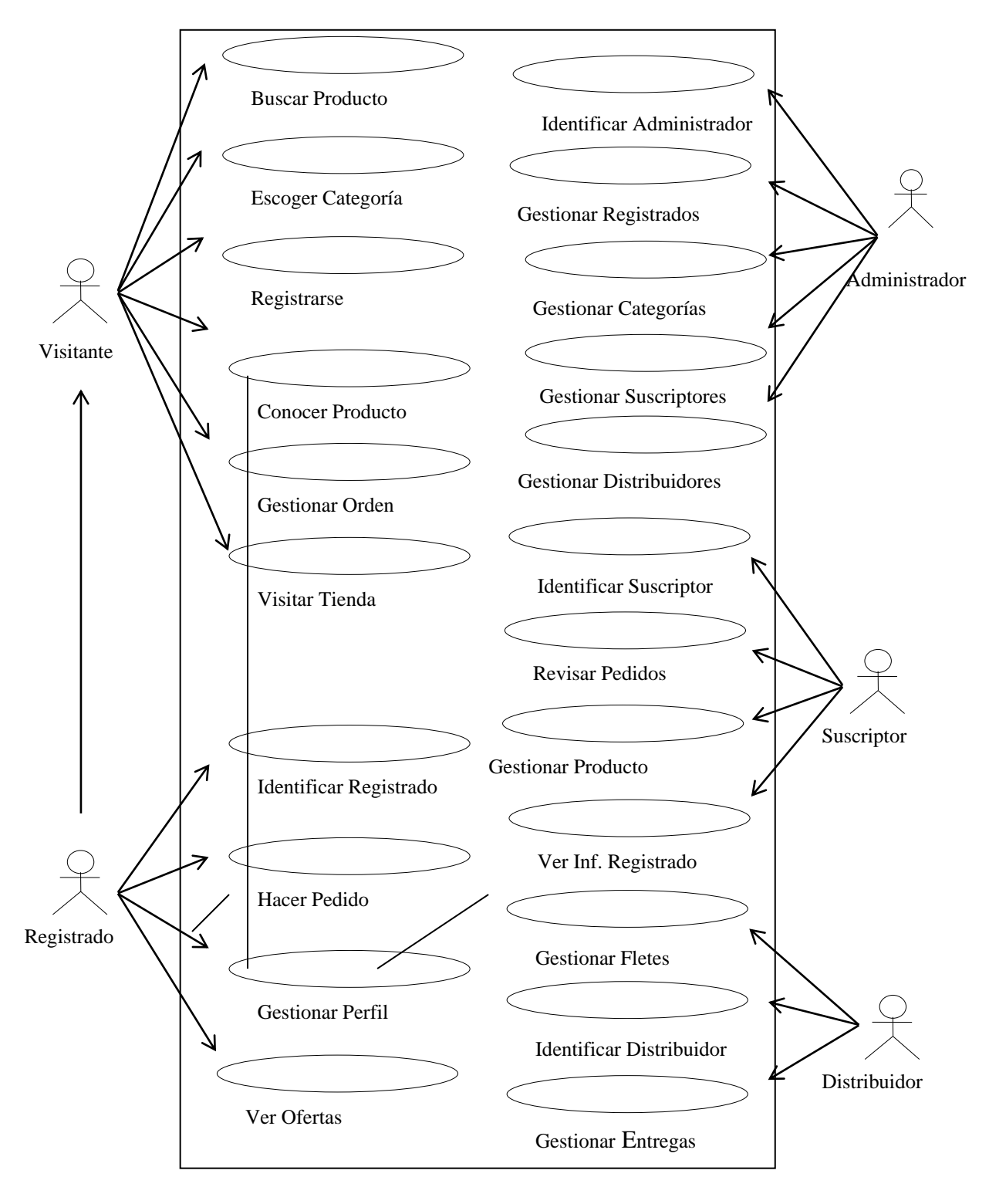

### **2. Descripción de escenarios**

#### **Caso de Uso Buscar Producto**

**Iniciador**: Visitante

**Precondición**: ninguna

**Flujo de eventos**

### **Flujo principal**

- 1. El Visitante ingresa a la opción de buscar y digita el criterio de búsqueda.
- 2. El servicio procesa su petición y le entrega la información de los productos relacionados con su criterio de búsqueda indicando nombre, categoría, empresa a la cual pertenece el producto y el enlace a la descripción del producto y su respectiva imagen.
- 3. El Visitante selecciona un enlace a seguir según el producto que desee.
- 4. El servicio le entrega (despliega) la respectiva petición.

### **Postcondiciones**

Suscriptor con posibilidad de seguir navegando a través del servicio o estableciendo búsquedas.

### **Flujos alternativos**

En 2 Es posible que el servicio no encuentre ningún producto que coincida con las palabras procesadas, de tal manera que se le entrega un mensaje al visitante que indique que no se encontró ninguna coincidencia. En 3 el Visitante puede iterar sus búsquedas.

**Excepciones**

Fallas de comunicación. Decisión por parte del Visitante de interrumpir alguna actividad.

#### **Recursos especiales utilizados**

Base de datos: Para consultar y ubicar la información.

**GUI'S relacionadas:**

GUI\_Consultas GUI\_Resultado\_Consulta

#### **Caso de Uso Identificar Suscriptor**

**Iniciador**: Suscriptor

**Precondición**: Haber solicitado la interfaz de Suscriptor

### **Flujo de eventos**

### **Flujo principal**

- 1. El Suscriptor accede a la página de Identificación del Suscriptor.
- 2. El Suscriptor se identifica con su login y password e indica al servicio que ha ingresado los datos.
- 3. El servicio valida el Suscriptor y de ser válido le permite ingresar a la página Principal (Menú Principal)
- 4. El Suscriptor recibe la página de menú principal de Suscriptor.

### **Postcondiciones**

Sesión de Suscriptor iniciada.

### **Flujos alternativos**

En 3 puede haber variación debido a la validación del Suscriptor, así, al no reconocerlo como valido le reenvía la página solicitándole el login y password de nuevo.

### **Excepciones**

Fallos de comunicación. Abandono del proceso por parte del Suscriptor.

#### **Recursos especiales utilizados**

Base de datos de usuarios: Consulta para verificación.

#### **GUI'S Requeridas:**

GUI\_IU\_Identificacion\_Suscriptor GUI\_Sesion\_Suscriptor

### **Caso de Uso Gestionar Producto**

### **Iniciador**: Suscriptor

**Precondición**: Sesión de Suscriptor iniciada.

### **Flujo de eventos**

### **Flujo principal**

- 1. Desde la página principal de Suscriptor del servicio, el Suscriptor escoge la opción que le permite gestionar un Producto. El servicio entonces le entrega la página de Gestión de Productos.
- 2. En la página de Gestión de Productos tiene la opción de modificar datos de un producto o adicionar un producto nuevo a su tienda. El Suscriptor escoge la opción que desee.
- 3. El servicio entrega al Suscriptor una página donde este puede llenar los campos de Nombre, foto, categoría, Empresa, Peso, valor, Comentarios del Producto y un campo donde pueda adicionar otras características que dependerán del tipo de producto.
- 4. El Suscriptor ingresa la totalidad de los datos anteriormente mencionados y le informa al servicio que ha ingresado los datos mediante un botón.
- 5. El servicio registra los datos y actualiza los datos.

#### **Postcondiciones**

Productos actualizados en características o ubicación.

#### **Flujos alternativos** No definidos

# **Excepciones**

No definidas

### **Recursos especiales utilizados**

Base de dato: Actualización y/o modificación.

#### **GUI'S Requeridas:**

GUI\_Sesion\_Suscriptor GUI\_Formulario\_Producto

#### **Caso de Uso Gestionar Perfil**

**Iniciador**: Registrado

**Precondición**: Sesión de Registrado iniciada.

#### **Flujo de eventos Flujo principal**

- 1. El Registrado accede por medio de un vinculo a Gestionar su Perfil
- 2. El servicio suministra al Registrado el formulario para modificación de datos con los ítems posible a cambiar.
- 3. El Registrado modifica y los confirma.
- 4. El servicio verifica que los datos sean válidos, los incorpora y envía una confirmación al Suscriptor.
- 5. El Registrado recibe la confirmación y el servicio actualiza los datos

### **Postcondiciones**

Datos de Registrado actualizado, con posibilidad de seguir navegando por el servicio.

### **Flujos alternativos**

En 4 si el Registrado no llenó todos los datos requeridos o son inconsistentes entonces se le envía un mensaje al Registrado con la inconsistencia y le entrega el formulario a llenar conservando los datos validos (para no volverlos a llenar) iterando la secuencia hasta validar.

### **Excepciones**

Fallas de comunicación. Decisión del Registrado de abandonar el proceso de actualización de datos.

### **Recursos especiales utilizados**

Base de datos Actualizada.

### **GUI'S Requeridas:**

GUI\_Formulario\_Registrado

#### **Caso de Uso Registrarse**

**Iniciador**: Visitante

**Precondición**: Ninguna

**Flujo de eventos**

### **Flujo principal**

- 1. El visitante navega a través del servicio, teniendo la posibilidad de registrarse en cualquier momento
- 2. Presiona la opción de registrarse
- 3. El servicio entrega el formulario de registro.
- 4. Ingresa los datos respectivos (identificación, datos personales, código, facultad).
- 5. El servicio valida los datos respectivos y de ser consistentes incorpora al nuevo Registrado y le presenta la serie de facilidades que el servicio tiene para los usuarios registrados.
- 6. El nuevo Registrado podrá acceder a la totalidad de los servicios que se ofrecen.

#### **Postcondiciones**

Nuevo Registrado en el servicio. Sesión de Registrado activada.

### **Flujos alternativos**

En 5 el servicio al validar los datos encuentra opciones que invalida la solicitud y devuelve un mensaje al Visitante con la inconsistencia y le entrega el formulario a llenar conservando los datos validos (para no volverlos a llenar) iterando la secuencia hasta validar.

Las posibilidades por las cuales no pueden ser validados son:

- Campos requeridos vacíos:
- Correo electrónico ya utilizado.

#### **Excepciones**

Fallas de comunicación o inestabilidad del servicio eventual. Visitante cierra la página.

**Recursos especiales utilizados** Bases de datos para actualizarla.

**GUI'S Requeridas:** GUI\_Formulario\_Registrado

### **Caso de Uso Identificar Administrador**

**Iniciador**: Administrador

#### **Precondición**: -

**Flujo de eventos**

#### **Flujo principal**

- 1. El Administrador ejecuta la página de administración del servicio.
- 2. El Administrador se identifica con su login y password.
- 3. El servicio valida el Administrador y de ser valido le permite iniciar una sesión de Administrador ubicándolo en el menú de inicio de Administrador del servicio.

### **Postcondiciones**

Sesión de Administrador iniciada.

### **Flujos alternativos**

En 3 puede haber variación debido a la validación del Administrador, por que al no reconocerlo como valido le reenvía una página solicitándole el login y password de nuevo (infinitamente).

#### **Excepciones**

Fallos de comunicación. Abandono del proceso por parte del Administrador.

#### **Recursos especiales utilizados**

Servicio de identificación de Administrador.

#### **GUI'S Requeridas:**

GUI\_IU\_Identificacion\_Administrador GUI\_Sesion\_Administrador

#### **Caso de Uso Conocer Producto**

**Iniciador**: Visitante

**Precondición**: Haber ubicado un producto.

#### **Flujo de eventos**

### **Flujo principal**

- 1. El Visitante selecciona ver características de un producto en particular
- 2. El servicio le entrega (despliega) la información solicitada
- 3. El Visitante selecciona algunas características modificables del producto a su preferencia, como color del producto, intensidad horaria del servicio, etc.

### **Postcondiciones**

Visitante con posibilidad de seguir navegando a través del servicio y eligiendo productos a ver.

Visitante con posibilidad de adicionar el producto a su orden de compras

### **Flujos alternativos**

En 2 la información entregada dependerá de cada producto en específico, por lo general se incluirá una descripción , una foto y el precio por unidad.

En 3 algunos productos no tendrán la opción de modificar las características o es posible que aun cuando la tenga la opción el Visitante no desee seleccionar características, entonces se incluirán en la orden las características por defecto.

#### **Excepciones**

Fallas de comunicación. Decisión por parte del Visitante de interrumpir alguna actividad.

#### **Recursos especiales utilizados**

Base de datos: Para acceder aun producto en especial. Páginas del sitio web: para navegar buscando productos.

#### **GUI'S Requeridas:** GUI\_Producto

### **Caso de Uso Visitar Tienda**

#### **Iniciador**: Visitante

**Precondición**: ninguna

#### **Flujo de eventos**

### **Flujo principal**

- 1. El Visitante selecciona ver una de las tiendas que aparecen en la página inicial del servicio.
- 2. El servicio le presenta la descripción de las tienda solicitada y las categorías de productos que esta vende.
- 3. El Visitante accede a una de las categorías que maneja la tienda
- 4. El sistema le despliega la lista de productos de la categoría seleccionada.

### **Postcondiciones**

Visitante con posibilidad de seguir navegando a través de las opciones del servicio

### **Flujos alternativos**

En 2 si la tienda no tiene categorías se presentará, además de la descripción, la lista de los productos.

#### **Excepciones**

Fallas de comunicación. Decisión por parte del Visitante de interrumpir alguna actividad.

#### **Recursos especiales utilizados**

Base de datos: Para acceder aun producto en especial.

# **GUI'S Requeridas:**

GUI\_Tienda

#### **Caso de Uso Gestionar Orden**

#### **Iniciador**: Visitante

**Precondición**: Haber adicionado al menos un producto en su orden de compras o estar dentro de la interfaz que le permite conocer un producto.

### **Flujo de eventos**

### **Flujo principal**

- 1. El Visitante elige la opción gestionar orden.
- 2. El servicio le entrega una lista con los productos que ha adicionado a su orden de compras, con un espacio para que el visitante pueda cambiar la cantidad de productos, el precio, además de otras opciones como eliminar producto de la orden y pagar.
- 3. El servicio le da la oportunidad al visitante para confirmar que desea comprar lo que ha adicionado a su orden.
- 4. El Visitante confirma que está lista su orden para pagarla.

### **Postcondiciones**

Visitante con posibilidad de seguir navegando a través del servicio y eligiendo productos para conocer.

#### **Flujos alternativos**

En 1 el Visitante también puede llegar a este caso de uso cuando adiciona un producto a la orden de compra.

En 3 el Visitante puede salir de esta interfaz para seguir conociendo productos e incluso puede abandonar el portal o cerrar el explorador, el sistema guardará su orden para cuando vuelva a entrar al servicio.

#### **Excepciones**

Fallas de comunicación. Decisión por parte del Visitante de interrumpir alguna actividad.

#### **Recursos especiales utilizados**

Base de datos: Para acceder a un producto en especial. Páginas del sitio web: para navegar buscando productos.

### **GUI'S Requeridas:**

GUI\_Orden

### **Caso de Uso Gestionar Suscriptores**

#### **Iniciador**: Administrador

**Precondición**: Sesión de Administrador iniciada

### **Flujo de eventos**

### **Flujo principal**

- 1. El Administrador solicita al servicio la interfaz de gestión de Suscriptores.
- 2. El servicio despliega una interfaz con un listado de los Suscriptores de los cuales se puede seleccionar al que se vaya a modificar o eliminar, además de la opción que permite adicionar un nuevo Suscriptor
- 3. El Administrador escoge la opción modificar Suscriptor
- 4. El servicio presenta los campos que se requieren con los respectivos datos del Suscriptor.
- 5. El Administrador acepta los datos
- 6. El servicio valida y/o actualiza la información de los Suscriptores.

### **Postcondiciones**

Administrador con posibilidad de seguir accediendo a las opciones de gestión de **Suscriptor** 

Base de datos actualizada.

### **Flujos alternativos**

En 3 el Administrador escoge la opción eliminar Suscriptor y éste queda eliminado de la base de datos y de la interfaz. También puede escoger la opción ingresar nuevo Suscriptor, entonces el servicio le entregará el formulario de Suscriptor, el Administrador llena los campos y acepta.

En 5 el servicio no valida los datos por que falta algún campo necesario o el Suscriptor ya existía, el servicio devolverá el formulario con los datos válidos llenos.

### **Excepciones**

Fallas de comunicación. Decisión por parte del Administrador de interrumpir alguna actividad.

#### **Recursos especiales utilizados**

Base de datos: Para acceder aun Suscriptor.

#### **GUI'S Requeridas:**

GUI\_Gestión\_Suscriptor GUI\_Formulario\_Suscriptor

### **Caso de Uso Gestionar Distribuidores**

#### **Iniciador**: Administrador

**Precondición**: Sesión de Administrador iniciada

### **Flujo de eventos**

### **Flujo principal**

- 7. El Administrador solicita al servicio la interfaz de gestión de Distribuidores.
- 8. El servicio despliega una interfaz con un listado de los Distribuidores de los cuales se puede seleccionar al que se vaya a modificar o eliminar, además de la opción que permite adicionar un nuevo Distribuidor
- 9. El Administrador escoge la opción modificar Distribuidor
- 10. El servicio presenta los campos que se requieren con los respectivos datos del Distribuidor.
- 11. El Administrador acepta los datos
- 12. El servicio valida y/o actualiza la información de los Distribuidores.

### **Postcondiciones**

Administrador con posibilidad de seguir accediendo a las opciones de gestión de Distribuidor

Base de datos actualizada.

### **Flujos alternativos**

En 3 El Administrador escoge la opción eliminar Distribuidor y éste queda eliminado de la base de datos y de la interfaz. También puede escoger la opción ingresar nuevo Distribuidor, entonces el servicio le entregará el formulario de Distribuidor, el Administrador llena los campos y acepta.

En 5 el servicio no valida los datos por que falta algún campo necesario o el Distribuidor ya existía, el servicio devolverá el formulario con los datos válidos llenos.

### **Excepciones**

Fallas de comunicación. Decisión por parte del Administrador de interrumpir alguna actividad.

#### **Recursos especiales utilizados**

Base de datos: Para acceder aun Distribuidor.

#### **GUI'S Requeridas:**

GUI\_Gestión\_Distribuidor GUI\_Formulario\_Distribuidor

#### **Caso de Uso Escoger categoría**

**Iniciador**: Visitante

**Precondición**: ninguna

**Flujo de eventos**

#### **Flujo principal**

- 1. El visitante accede al Centro Comercial Virtual a través de la URL de Tampu
- 2. El sistema muestra los logos de cada una de las tiendas que se encuentren suscritas al servicio y los vínculos a las diferentes opciones de este como buscar un producto o escoger una categoría.
- 3. El visitante escoge una de las categorías de productos
- 4. El servicio le muestra los diferentes productos o subcategorías.

#### **Postcondiciones**

Visitante con posibilidad de seguir navegando a través del servicio y eligiendo productos para conocer.

#### **Flujos alternativos**

En 1 También se puede inicializar este caso de uso en el interior de una de las tiendas

#### **Excepciones**

Fallas de comunicación. Decisión por parte del Visitante de interrumpir alguna actividad.

#### **Recursos especiales utilizados**

Base de datos: Para extraer el árbol de categorías.

#### **GUI'S Requeridas:** GUI\_Principal GUI\_Tienda GUI\_Resultado\_Consulta

### **Caso de Uso Identificar Registrado**

#### **Iniciador**: Registrado

**Precondición**: ninguna

#### **Flujo de eventos**

#### **Flujo principal**

- 1. Durante el recorrido del Centro, el servicio le presenta al visitante la oportunidad de registrarse o identificarse como Registrado.
- 2. El visitante introduce su login y password en las casillas destinadas para ello.
- 3. El servicio valida el Registrado y se inicia una sesión de Registrado ubicándolo en el Formulario de Registrado para corroborar la información personal.

#### **Postcondiciones**

Visitante con posibilidad de seguir navegando a través del servicio y eligiendo productos para conocer.

#### **Excepciones**

Fallas de comunicación. Decisión por parte del Visitante de interrumpir alguna actividad.

#### **Recursos especiales utilizados**

Base de datos: Para comparar datos de usuario

### **GUI'S Requeridas:**

GUI\_Identificacion\_Registrado

#### **Caso de Uso Gestionar Fletes**

#### **Iniciador**: Distribuidor

**Precondición**: Esta validado dentro del servicio como Distribuidor

#### **Flujo de eventos**

#### **Flujo principal**

- 1. El Distribuidor solicita al servicio gestionar fletes
- 2. El servicio le entrega un listado con las diferentes ciudades y países.
- 3. El Distribuidor elige un país o ciudad
- 4. El servicio muestra el valor del flete y la oportunidad de modificarlo
- 5. El Distribuidor modifica el valor del flete y acepta los cambios
- 6. El servicio modifica la base de datos y entrega al Distribuidor el mensaje correspondiente de actualización de los datos.

#### **Postcondiciones**

Distribuidor con posibilidad de seguir accediendo a las opciones de Distribuidor.

Base de datos actualizada.

#### **Flujos alternativos**

En 5 el Distribuidor puede no modificar los datos y simplemente salir a buscar otro país o ciudad.

#### **Excepciones**

Fallas de comunicación. Decisión por parte del Distribuidor de interrumpir alguna actividad.

#### **Recursos especiales utilizados**

Base de datos: Para acceder y modificar los valores de los fletes.

**GUI'S Requeridas:** GUI\_Sesion\_Distribuidor GUI Fletes

#### **Caso de Uso Gestionar Registrados**

#### **Iniciador**: Administrador

**Precondición**: Esta validado dentro del servicio como Administrador

#### **Flujo de eventos**

#### **Flujo principal**

- 1. El Administrador solicita al servicio gestionar Registrados
- 2. El servicio le entrega un listado con los Registrados actuales con las opciones ver detalles y eliminar registro.
- 3. El Administrador elimina del servicio al Registrado que desee
- 4. El servicio envía un correo al Registrado eliminado
- 5. El servicio modifica la base de datos
- 6. El servicio entrega al Administrador el mensaje correspondiente de actualización de los datos.

#### **Postcondiciones**

Administrador con posibilidad de seguir accediendo a las opciones de Administrador. Base de datos actualizada.

#### **Flujos alternativos**

En 3 el Administrador puede no eliminar Registrado alguno. **Excepciones**

Fallas de comunicación. Decisión por parte del Administrador de interrumpir alguna actividad.

#### **Recursos especiales utilizados**

Base de datos: Para acceder y modificar los datos.

#### **GUI'S Requeridas:**

GUI\_Sesion\_Administrador GUI\_Registrados GUI Informacion Cliente

#### **Caso de Uso Gestionar Categorías**

#### **Iniciador**: Administrador

**Precondición**: Administrador válido dentro del servicio

### **Flujo de eventos**

### **Flujo principal**

- 1. El Administrador solicita al servicio gestionar Categorías
- 2. El servicio le entrega un listado con los nombres de las categorías y la opción de eliminar o adicionar una nueva categoría
- 3. El Administrador adiciona una nueva categoría
- 4. El servicio modifica la base de datos
- 5. El servicio entrega al Administrador el mensaje correspondiente de actualización de los datos.

#### **Postcondiciones**

Administrador con posibilidad de seguir accediendo a las opciones de Administrador. Base de datos actualizada.

### **Flujos alternativos**

En 3 el Administrador puede eliminar una categoría. Si esta tiene productos asociados no podrá ser eliminada.

#### **Excepciones**

Fallas de comunicación. Decisión por parte del Administrador de interrumpir alguna actividad.

#### **Recursos especiales utilizados**

Base de datos: Para acceder y modificar los datos.

### **GUI'S Requeridas:**

GUI\_Sesion\_Administrador GUI Gestionar Categorias

#### **Caso de Uso Gestionar Entregas**

#### **Iniciador**: Distribuidor

**Precondición**: Distribuidor válido dentro del servicio

#### **Flujo de eventos**

#### **Flujo principal**

- 1. El Distribuidor solicita al servicio revisar las entregas
- 2. El servicio le entrega un listado con los últimos pedidos, señalando los nuevos y la oportunidad de marcarlos como despachados
- 3. El Distribuidor marca los pedidos despachados
- 4. El servicio modifica la base de datos
- 5. El servicio entrega al Distribuidor el mensaje correspondiente de actualización de los datos

#### **Postcondiciones**

Ninguna

#### **Flujos alternativos**

Ninguno

#### **Excepciones**

Fallas de comunicación. Decisión por parte del Distribuidor de interrumpir alguna actividad.

#### **Recursos especiales utilizados**

Base de datos: Para acceder y modificar los datos.

#### **GUI'S Requeridas:**

GUI\_Sesion\_Distribuidor

### **Caso de Uso Hacer pedido**

#### **Iniciador**: Registrado

**Precondición**: El Registrado con al menos un producto en su orden de compra

#### **Flujo de eventos**

#### **Flujo principal**

- 1. El Registrado decide hacer el pedido de la orden de compra que ha gestionado
- 2. El servicio entrega el formulario con la información personal del Registrado con el fin que este la valide
- 3. El Registrado cambia y/o valida la información
- 4. El servicio pide al Registrado la información concerniente al pago
- 5. El Registrado paga con tarjeta de crédito
- 6. El servicio se comunica con el banco para que este valide la información del Registrado
- 7. El servicio actualiza la base de datos.
- 8. El servicio entrega al Registrado el mensaje correspondiente a que se ha efectuado exitosamente la transacción.

#### **Postcondiciones**

Ninguna

#### **Flujos alternativos**

En 2, es posible que sea un Visitante quien quiera utilizar este caso de uso, entonces se le presentará el formulario vacío para que lo llene con sus datos personales y quede Registrado en el servicio.

En 4, el Registrado desea pagar en la forma contra-entrega, entonces el servicio le proporciona la información necesaria para realizar la consignación y pueda obtener el producto.

En 6, el banco no valida los datos, se le entrega

#### **Excepciones**

Fallas de comunicación. Decisión por parte del Registrado de interrumpir alguna actividad.

#### **Recursos especiales utilizados**

Base de datos: Para acceder y modificar los datos. Servicio de información del Banco.

#### **GUI'S Requeridas:**

GUI\_Pago

#### **Caso de Uso Revisar Pedidos**

#### **Iniciador**: Suscriptor

**Precondición**: Suscriptor válido dentro del servicio

#### **Flujo de eventos**

#### **Flujo principal**

- 1. El Suscriptor solicita al servicio revisar los pedidos
- 2. El servicio le muestra una lista con la información de los pedidos que se han efectuado en su tienda
- 3. El Suscriptor marca los pedidos con el fin de autorizar la entrega
- 4. El servicio modifica la base de datos
- 5. El servicio entrega al Suscriptor el mensaje correspondiente de actualización de los datos

#### **Postcondiciones**

Ninguna

#### **Flujos alternativos**

En 2, es posible que sea un Visitante quien quiera utilizar este caso de uso, entonces se le presentará el formulario vacío para que lo llene con sus datos personales y quede Registrado en el servicio.

En 4, el Registrado desea pagar en la forma contra-entrega, entonces el servicio le proporciona la información necesaria para realizar la consignación y pueda obtener el producto.

En 6, el banco no valida los datos, se le entrega al Registrado el mensaje indicando que debe reescribir la información de pago.

#### **Excepciones**

Fallas de comunicación. Decisión por parte del Suscriptor de interrumpir alguna actividad.

#### **Recursos especiales utilizados**

Base de datos: Para acceder y modificar los datos.

#### **GUI'S Requeridas:**

GUI\_Pedidos

### **Caso de Uso Ver Ofertas**

#### **Iniciador**: Registrado

**Precondición**: Registrado válido dentro del servicio

#### **Flujo de eventos**

#### **Flujo principal**

- 1. Una vez el Registrado se valida en el servicio, este entrega al Registrado una interfaz con una oferta de acuerdo con sus preferencias
- 2. El Registrado decide conocer la oferta y se inicializa el caso de uso conocer producto

#### **Postcondiciones**

Ninguna

#### **Flujos alternativos**

En 2, El Registrado decide no conocer la oferta presentada y continúa navegando por el sitio.

#### **Excepciones**

Fallas de comunicación. Decisión por parte del Registrado de interrumpir alguna actividad.

#### **Recursos especiales utilizados**

Base de datos: Para acceder y modificar los datos.

### **GUI'S Requeridas:**

GUI\_Oferta

### **Caso de Uso Ver Información Registrado**

#### **Iniciador**: Suscriptor

**Precondición**: Suscriptor válido dentro del servicio

#### **Flujo de eventos**

#### **Flujo principal**

- 1. El Suscriptor se encuentra en la interfaz que le permite revisar los pedidos y solicita ver la información del Registrado que hace un pedido
- 2. El servicio le entrega una interfaz en la que se le muestra la información personal del Registrado que ha hecho el pedido.

#### **Postcondiciones**

Ninguna

#### **Flujos alternativos**

Ninguno

#### **Excepciones**

Fallas de comunicación. Decisión por parte del Suscriptor de interrumpir alguna actividad.

#### **Recursos especiales utilizados**

Base de datos: Para acceder a los datos.

#### **GUI'S Requeridas:**

GUI\_Información\_Cliente GUI\_Pedidos

#### **Caso de Uso Identificar Distribuidor**

#### **Iniciador**: Distribuidor

**Precondición**: Ninguna

**Flujo de eventos**

#### **Flujo principal**

- 1. El Distribuidor accede a la página de Identificación del Distribuidor.
- 2. El Distribuidor se identifica con su login y password e indica al servicio que ha ingresado los datos.
- 3. El servicio valida el Distribuidor y de ser válido le permite ingresar a la sesión Distribuidor

#### **Postcondiciones**

Sesión de Distribuidor iniciada.

#### **Flujos alternativos**

En 3 puede haber variación debido a la validación del Distribuidor, por que al no reconocerlo como valido le reenvía una página solicitándole el login y password de nuevo.

#### **Excepciones**

Fallos de comunicación. Abandono del proceso por parte del Distribuidor.

#### **Recursos especiales utilizados**

Base de datos de usuarios: Consulta para verificación.

#### **GUI'S Requeridas:**

GUI\_IU\_Identificacion\_Distribuidor GUI\_Sesion\_Distribuidor

### **3. Bosquejo de interfaces gráficas**

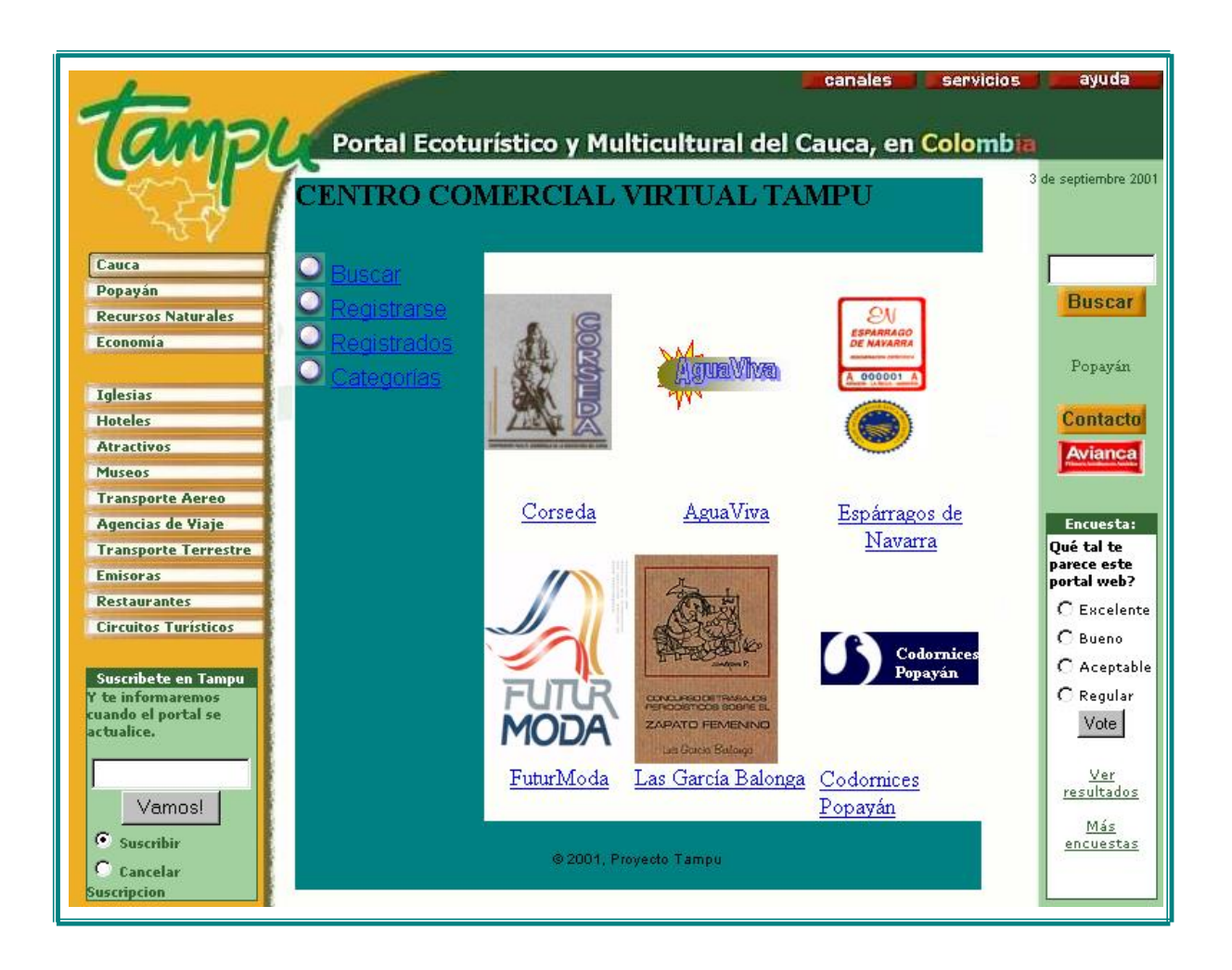

**Int 1. GUI\_Principal**

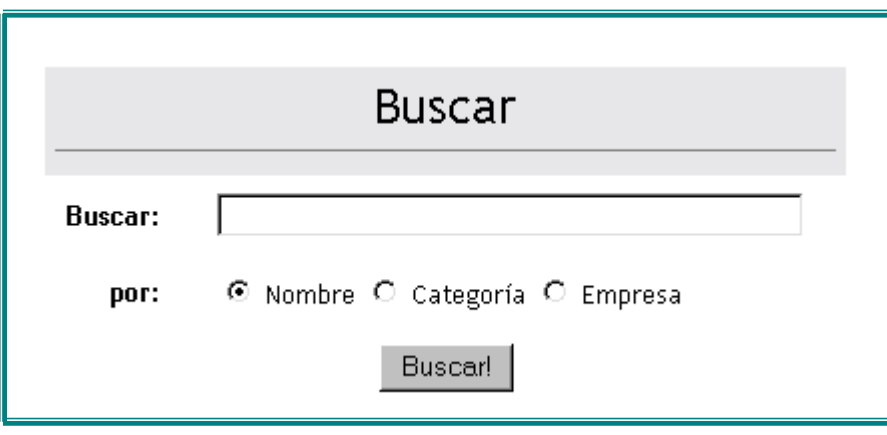

**Int 2. GUI\_Consultas**

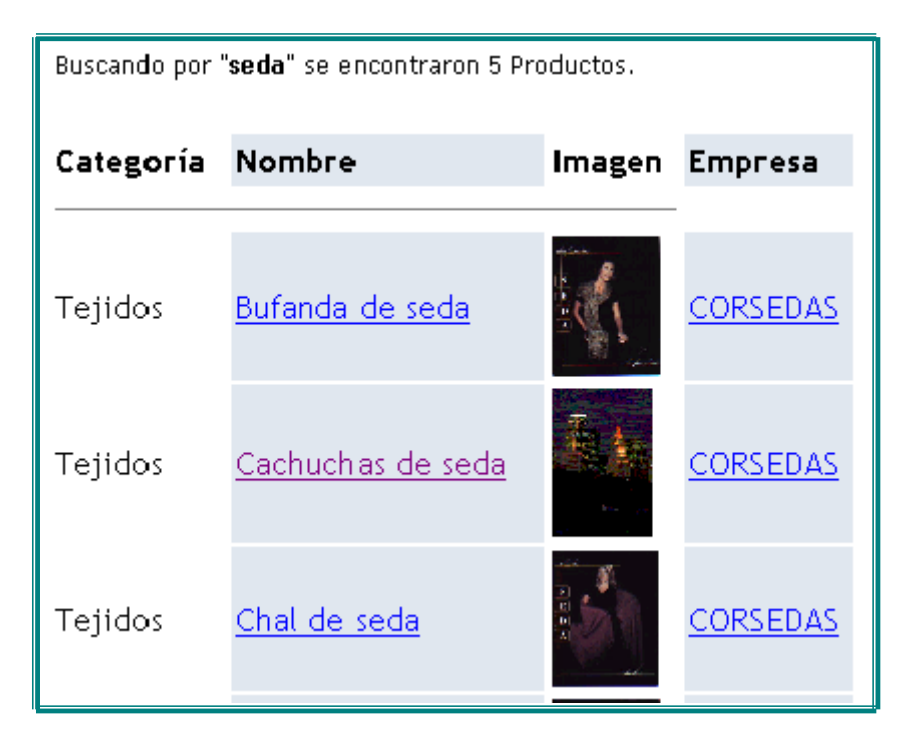

**Int 3. GUI\_Resultado\_Consulta**

![](_page_27_Picture_39.jpeg)

**Int 4. GUI\_Tienda**

![](_page_27_Picture_3.jpeg)

**Int 5. GUI\_Consultas**

**Subproducto No 2: Modelo Esencial de Análisis del Servicio**

### **Subproducto Esencial No. 2A**

### **Descripción de Paquetes de Análisis Esenciales del Servicio**

**1.** Diagrama de Paquetes de Análisis esenciales.

![](_page_28_Figure_5.jpeg)

**2.** Descripción de las clases de Análisis esenciales.

# **Clases Tipo Control**

# **1. ControlTiendas**

#### **Responsabilidades:**

Adquirir los logotipos e imágenes de la base de datos de cada empresa para desplegarlas en la interfaz GUI\_Principal.

Se encarga de invocar la página de entrada de cada tienda.

### **2. ControlPedidos**

### **Responsabilidades:**

Hacer los cálculos correspondientes al valor total y parcial de los pedidos.

Hacer los cálculos correspondientes al valor agregado por concepto de fletes.

Modificar los registros de la base de datos de sus pedidos respectivos.

#### **3. ControlEncabezado**

#### **Responsabilidades:**

Desplegar la información que aparecerá en todas las páginas de Visitante que permite acceder a las diferentes facilidades que ofrece el Servicio; tales como la búsqueda de tiendas y productos, el ingreso a identificación de registrado, la ayuda y las diferentes categorías del Centro..

### **4. ControlPagos**

#### **Responsabilidades:**

Generar la interfaz GUI\_Pago

Realizar las operaciones correspondientes a cada forma de pago.

Si el pago se efectúa con tarjeta de Crédito, esta clase se encarga de conectarse con la base de datos del banco utilizando los protocolos de seguridad requeridos, hacer el depósito y modificar la base de datos. Si el número de la tarjeta es errado, se encarga de entregar el mensaje correspondiente.

#### **5. ControlIngresoSuscriptor**

**Responsabilidades:**

Validar el Ingreso del Distribuidor al Servicio.

Generar el despliegue de la Interfaz GUI\_Sesion\_Distibuidor si el ingreso es Valido.

Invocar el despliegue de un mensaje de error de no ser asi.

### **6. ControlIngresoRegistrado**

### **Responsabilidades:**

Validar el Ingreso de los Registrados al Servicio.

Generar el despliegue de la Interfaz GUI\_Formulario\_Registrado con el fin de que confirme sus datos.

#### **7. ControlIngresoAdministrador**

#### **Responsabilidades:**

Validar el Ingreso del Administrador al Servicio.

Generar el despliegue de la Interfaz GUI\_Sesion\_Administrador

#### **8. ControlIngresoSuscriptor**

#### **Responsabilidades:**

Validar el Ingreso de los Suscriptores al Servicio.

Generar el despliegue de la Interfaz GUI\_Sesion\_Suscriptor

#### **9. ControlVistaProducto**

#### **Responsabilidades:**

Se encarga de la visualización del producto y las características de este, extrayendo esta información de la base de datos, generando así la interfaz GUI\_Producto

#### **10. GestionBusquedas**

#### **Responsabilidades:**

Es la clase encargada de controlar todo el proceso relacionado con la búsquedas de productos, toma los parámetros entregados por la clase GUI\_Consultas realiza la búsqueda consultando sobre la clase TarjetaProducto y los despliega utilizando GUI Resultado Consulta.

#### **11. GestionEntregas**

#### **Responsabilidades:**

Permite al Distribuidor del servicio realizar operaciones de enlistar los pedidos por entregar, y marcarlos según si ya han sido despachados o no.

Se relaciona con las clases GUI\_Sesion\_Distribuidor

#### **12. GestionRegistro**

#### **Responsabilidades:**

Gestionar el proceso de inclusión o modificación de la información de un nuevo Registrado.

Transporta la información de la base de datos para desplegarla en la interfaz

### GUI\_Formulario\_Registrado

Revisar y validar los datos provenientes de la Clase GUI\_Formulario\_Registrado.

Insertar dichos datos en la clase Tarjeta\_Registrado

Desplegar los diferentes mensajes de error cuando hallan ocurrido.

# **13. GestionRegistrados**

### **Responsabilidades:**

Consulta la Tarjeta\_Registrado para desplegar la lista de los Registrados en el servicio invocando la clase GUI\_Registrados

Invocar la interfaz GUI\_Informacion\_Registrado cuando se desee información detallada del Registradoegistrado.

Realizar las funciones de Borrado de un Registrado en el servicio.

Modificar la Tarjeta\_Registrado una vez el Administrador acepte los cambios.

# **14. GestionProducto**

# **Responsabilidades:**

Realizar las funciones de Suscriptor de Edición, Borrado o Inclusión de un nuevo pruducto en el servicio.

Se encarga de desplegar el formulario de inclusión de un nuevo producto, interfaz

GUI Formulario Producto.

Validar dichos datos, verificar si son coherentes y que se han llenado los campos requeridos

Incluir la nueva información de la base de datos.

# **15. GestionFletes**

# **Responsabilidades:**

Realizar las funciones de modificación o Inclusión de precios de fletes Hacer la modificación de la base de datos.

### **16. GestionCategorías**

# **Responsabilidades:**

Realizar las funciones de eliminar o Incluir una nueva categoría al servicio.

Invocar la interfaz GUI\_Gestionar\_Categorías que presenta una lista de categorías al Administrador.

Hacer la modificación de la base de datos.

# **17. GestionOrden**

### **Responsabilidades:**

Realizar las funciones de incluir los productos en la Tarjeta\_Orden a medida que el visitante solicita, invocar la interfaz GUI\_Orden y realizar los cálculos correspondientes a las cuentas total y parcial de la orden.

### **18. GestionSuscriptores**

### **Responsabilidades:**

Realizar las funciones de Administrador de Edición, Borrado o Inclusión de un nuevo Suscriptor (tienda) en el servicio.

Se encarga de desplegar el formulario de inclusión de un nuevo susctriptor, interfaz GUI\_Formulario\_Suscriptor.

Validar dichos datos, verificar si son coherentes y que se han llenado los campos requeridos

Incluir la nueva información de la base de datos.

# **18. ControlMensajes**

# **Responsabilidades:**

Tiene como principal función la de desplegar los mensajes de error o confirmación de eventos realizados por cada uno de los actores.

# **Clases Tipo Frontera**

# **1. GUI\_Consultas**

### **Responsabilidades:**

Presenta el formulario que permite hacer la búsqueda de un producto.

Se relaciona con las clases, Tarjeta\_producto y GestionBusquedas.

### **2. GUI\_Resultado\_Consulta**

### **Responsabilidades:**

Presenta los resultados de la consulta en una lista de productos con sus respectivas imágenes, empresas que los ofrecen, vínculos.

Se relaciona con las clases, Tarjeta producto y GestionBusquedas.

### **3. GUI\_Identificacion\_Registrado**

### **Responsabilidades:**

Proveer al Registrado de la interfaz que contiene los campos para que este ingrese su login, password y a partir de esto ingresar como Registrado al servicio.

Se relaciona con ControlIngresoSuscriptor a la cual pasa los parámetros capturados de login y password.

### **4. GUI\_Identificacion\_Suscriptor**

### **Responsabilidades:**

Proveer al Suscriptor de la interfaz que contiene los campos para que este ingrese su login y password y a partir de esto ingresar al servicio.

Se relaciona con ControlIngresoSuscriptor a la cual pasa los parámetros capturados de login y password.

### **5. GUI\_Identificacion\_Administrador**

### **Responsabilidades:**

Proveer al Administrador de la interfaz que contiene los campos para que este ingrese su login y password y a partir de esto ingresar al servicio.

Se relaciona con ControlIngresoAdministrador a la cual pasa los parámetros capturados de login y password.

# **6. GUI\_formulario\_Suscriptor**

### **Responsabilidades:**

Proveer de un formulario al Administrador donde este pueda ingresar o editar la información de un Suscriptor (tienda).

Se relaciona con la clase GestiónSuscriptores y Tarjeta\_Suscriptor.

### **7. GUI\_Formulario\_Producto**

#### **Responsabilidades:**

Proveer de un formulario al Suscriptor donde este pueda ingresar o modificar la información de un producto que ofrezca en su tienda.

Se relaciona con la clase GestiónProducto. que contiene los métodos que permitan hacer estas consultas y modificaciones en la Tarjeta producto.

### **8. GUI\_Formulario\_Registrado**

#### **Responsabilidades**

Proveer de un formulario al Visitante o Registrado donde este pueda registrarse o modificar su información personal, respectivamente.

Se relaciona con la clase GestiónRegistro. que contiene los métodos que permitan hacer estas consultas y modificaciones en la Tarjeta\_Registrado.

### **9. GUI\_Sesion\_Administrador**

#### **Responsabilidades:**

Proveer de un menú de opciones de Administrador.

#### **10. GUI\_Sesion\_Suscriptor**

#### **Responsabilidades:**

Proveer de un menú de opciones de Suscriptor.

### **11. GUI\_Sesion\_Distribuidor**

#### **Responsabilidades:**

Proveer de un menú de opciones de Distribuidor.

### **12. GUI\_Producto**

#### **Responsabilidades:**

Interfaz que presenta las características de producto como nombre, imagen, empresa, descripción, peso, precio, etc.

Se relaciona con las clases Tarjeta producto y ControlVistaProducto.

### **13. GUI\_Tienda**

### **Responsabilidades:**

Despliega la información de la tienda con los productos o categorías asociados a ella. Se relaciona con ControlTiendas, Tarjeta\_Suscriptor y tarjeta\_productos.

### **14. GUI\_Principal**

#### **Responsabilidades:**

Es la interfaz que le muestra al visitante las diferentes opciones y facilidades del servicio por medio de un encabezado de página.

Se relaciona con la clase ControlEncabezado

#### **15. GUI\_Orden**

#### **Responsabilidades:**

Entregar una lista con los productos solicitados por el visitante, con los valores parcial y total.

Se relaciona con las clases GestionOrden y Tarjeta\_Orden.

### **16. GUI\_Pago**

Es la interfaz encargada de entregar las opciones de las diferentes formas de pago, el

formulario necesario para efectuar la cancelación por tarjeta de crédito.

Se relaciona con la clase

### **17. GUI\_Gestión\_Suscriptor**

#### **Responsabilidades:**

Es la interfaz encargada de desplegar el formulario para agregar o modificar la información de un Suscriptor.

Se relaciona con las clases GestionSuscriptores y Tarjeta\_Suscriptor.

# **18. GUI\_Fletes**

### **Responsabilidades:**

Es la clase encargada de proporcionar la lista de los diferentes países y regiones con su respectivo valor de gastos de envío y con las opciones correspondientes para modificar dichos valores o agregar un nuevo lugar.

Esta relacionada con GestionFletes y Tarjeta\_fletes.

### **19. GUI\_Registrados**

### **Responsabilidades:**

Presenta un listado con los Registrados actuales y la opción de eliminarlos del servicio Se relaciona con las clases GestiónRegistrados y Tarjeta\_Registrado

### **20. GUI\_Gestionar\_Categorias**

#### **Responsabilidades:**

Presentar al Administrador una lista de las categorías existentes y la oportunidad de eliminar alguna o agregar una nueva.

Se relaciona con las clases de GestionCategorías y Tarjeta categoria

# **21. GUI\_Informacion\_Registrado**

### **Responsabilidades:**

Presentar la información de un usuario Registrado en el servicio.

Se relaciona con la clase de GestiónRegistrados y tarjeta\_registrado

### **Clases Tipo Entidad**

# **1. Tarjeta\_Registrado**

### **Responsabilidades:**

Es el almacén de información que resguarda los datos de los Registrado, su contraseña, su información de contacto, etc. es utilizada por GestionRegistro para inclusión u modificación de la información por parte del usuario, también es usada por GestionRegistros que tiene metodos que trabajan a más bajo nivel, es decir directamente con la base de datos, para listar los Registrados existentes y eliminar registros. También es usada por ControlIngresoRegistrado que valida los datos de ingreso al servicio.

## **2. Tarjeta\_categoría**

### **Responsabilidades:**

Contiene la lista de las categorías. Es utilizada por ControlCategoría para desplegarlas.

### **3. Tarjeta\_producto**

### **Responsabilidades:**

Esta clase se encarga de almacenar los datos relacionados con los productos. Se relaciona con ControlTiendas, ControlPedidos, ControlEntregas, ControlVistaProducto, GestionBusquedas y GestionProducto.

### **4. Tarjeta\_Suscriptor**

### **Responsabilidades:**

Almacena los nombres y datos de cada empresa suscripta al servicio. Es utilizada por ControlIngresoSuscriptor para validar su entrada al servicio y por GestionSuscriptores

### **5. Tarjeta\_Orden**

#### **Responsabilidades:**

Esta clase se encarga de almacenar la información pertinente a los pedidos realizados por los Registrados

Relación de las clases contenidas en los diferentes paquetes.

#### **Administración**

GestionCategoría

- ControlEntregas
- GestionProducto
- **GestionFletes**
- GestionSuscriptores
- GestionRegistrados
- GestionProducto
- GUI\_Informacion\_Registrado
- GUI\_Gestión\_Suscriptor
- GUI\_Fletes
- GUI\_Registrados
- GUI\_Gestionar\_Categorías
- GUI\_Sesion\_Administrador
- GUI\_Sesion\_Suscriptor
- GUI\_Sesion\_Distribuidor
- GUI\_formulario\_Suscriptor
- GUI\_Formulario\_Producto
- GUI\_Identificacion\_Suscriptor
- GUI\_Identificacion\_ Administrador

### **Servicios de usuario**

- **GestionBusquedas**
- **ControlTiendas**
- ControlPedidos
- GestionOrden
- ControlPagos
- ControlIngresoRegistrado
- ControlVistaProducto
- GestionRegistro
- GUI\_Consultas
- GUI\_Resultado\_Consulta
- GUI\_Identificacion\_Registrado
- GUI\_Formulario\_Registrado GUI\_Producto GUI\_Tienda GUI\_Principal GUI\_Orden GUI\_Pago GUI\_Pedidos
- GUI\_Oferta

#### **Servicios Comunes**

ControlEncabezado ControlIngresoAdministrador ControlIngresoSuscriptor ControlMensajes

#### **Datos**

Tarjeta\_registrado Tarjeta\_categoría Tarjeta\_producto Tarjeta\_suscriptor Tarjeta\_Orden Tarjeta\_fletes

### **Subproducto Esencial No 2B.**

#### **Diagramas de colaboración para algunos los casos de uso del servicio**

Los diagramas mostrados a continuación están relacionados con los siguientes casos de uso:

- Caso de Uso Registrarse
- Caso de Uso Buscar producto
- Conocer producto
- Gestionar Perfil

![](_page_40_Figure_1.jpeg)

![](_page_41_Figure_1.jpeg)

![](_page_42_Figure_1.jpeg)

![](_page_43_Figure_1.jpeg)

### **Subproducto Esencial No 2C**

**Subproducto Esencial No. 3: Arquitectura de Referencia para el Servicio. Subproducto No 3A: Descripción de Subsistemas del Servicio 1. Diagrama de Paquetes de Diseño para el Servicio**

![](_page_44_Figure_3.jpeg)

### **2.Definición de las interfaces de los subsistemas del servicio**

Dada la naturaleza del servicio y de no concebir unidades independientes con necesidades de interfaces no se desarrolla este item.

### **Subproducto esencial No. 3B: Descripción Inicial de las Clases de Diseño**

No se elaboran clases de diseño en este momento para el servicio.

# **Subproducto esencial No. 3C Modelo Inicial De Despliegue**

![](_page_45_Figure_6.jpeg)

### **Usuario**

El nodo usuario debe presentar los siguientes requerimientos mínimos:

- Navegador por ejemplo: Internet Explorer 4.5 en adelante y Navigator 4.0
- Hardware soporte de red

### **Servidor Web.**

Es el servidor que contiene la lógica del servicio, encargado de la comunicación con los clientes y sus solicitudes(Vía HTTP). El Centro Comercial Virtual para el portal Tampu será un sistema software de tipo cliente servidor basado en PHP.

### **Servidor de Base de datos**

Es el servidor que contendrá la información sobre los Productos y Servicios pertenecientes al Centro comercial virtual. Esta soportado sobre MySQL, que es un manejador de bases de batos relacionales SQL, de tal manera que las consultas y actualizaciones de las tablas se hacen usando las funciones MySQL que ofrece PHP.

Tanto el servidor de la aplicación como el de base de datos, deberá implantarse en el servidor Web de la Universidad del Cauca donde reside el dominio de Tampu.

### **Subproducto No 5: Lista de Riesgos**

### **Riesgo Tipo Critico**

### **1. Disponibilidad de Herramientas**

#### **Descripción:**

Consistente en encontrar y disponer de las herramientas seleccionadas ya sea por cuestiones de licencias o plataformas.

#### **Impacto:**

Podría ocasionar retraso en el proyecto.

### **Estrategias:**

Revisar las alternativas tales como usar versiones de prueba y /o licencias educativas

### **2. Familiarización con Herramientas**

#### **Descripción:**

Consistente llegar a familiarizarse con las herramientas lo mejor posible y a menor tiempo.

#### **Impacto:**

Podría ocasionar retraso en el proyecto.

#### **Estrategias:**

Revisar las alternativas de herramientas, alternativas de capacitación o cambio de una tecnología en particular siempre y cuando no afecte sustancialmente la arquitectura

### **3. Compatibilidad de Herramientas**

#### **Descripción:**

Consistente en problemas que durante el desarrollo o integración se presenten entre las distintas herramientas con las que se generaran diversos componentes.

#### **Impacto:**

Redefinición de diseño y retraso en el proyecto.

#### **Estrategias:**

Documentarse al respecto de la compatibilidad de herramientas a usar, realizar pruebas sobre compatibilidad que no este clara, mantener consistencia con la plataforma de Java.

### **4. Infraestructura de Red**

#### **Descripción:**

El desconocimiento de condiciones especificas de la red que puedan incidir negativamente en la prestación del servicio.

#### **Impacto:**

Altas limitaciones con respecto a la prestación del servicio.

### **Estrategias:**

Implementar un prototipo que nos permita visualizar esas limitaciones.

### **5. Metodología de Reutilización**

#### **Descripción:**

El desconocimiento de herramientas que permitan acondicionar la información y módulos software existentes.

#### **Impacto:**

Calidad del servicio, insatisfacción del cliente.

### **Estrategias:**

Revisar documentación, modelos, submódulos , clasificar la información existente y elegir la más conveniente para el proyecto.

# **Riesgo Tipo Significativo**

#### **6. Asesoría**

#### **Descripción:**

Consistente en encontrar y disponer de asesoría apropiada en algunos aspectos de implementación o de una tecnología en particular.

#### **Impacto:**

Podría ocasionar retraso en el proyecto.

#### **Estrategias:**

Revisar las alternativas en cuestión de asesoría o en ultimas revisar alternativas de cambio de tecnología siempre y cuando no afecte la arquitectura.

#### **7. Eficiencia de los servidores y manejadores de bases de datos**

#### **Descripción:**

Consistente en la conformidad en cuanto a requerimientos de rapidez y rendimiento que el servicio necesita que es soportada por los servidores y la base de datos.

### **Impacto:**

Baja calidad en la prestación del servicio, selección de nuevo de servidores o bases de datos.

### **Estrategias:**

Documentarse al respecto sobre la eficiencia de servidores y bases de datos a usar, realizar pruebas preliminares, mantener varias opciones viables y compatibles.

### **8. Documentación**

## **Descripción:**

Consistente en encontrar y disponer de documentación apropiada y útil en algunos aspectos de implementación o de una tecnología en particular.

### **Impacto:**

Podría ocasionar retraso en el proyecto.

#### **Estrategias:**

Revisar las alternativas a la documentación o de cambio de tecnología siempre y cuando no afecte la arquitectura.

### **Riesgo Tipo Ordinario**

### **9. Falta de Coordinación con la Empresa**

#### **Descripción:**

Consistente en la falta de comunicación y lenguaje común con los representantes de la empresa.

#### **Impacto:**

Retraso en el proyecto, calidad del servicio.

### **Estrategias:**

Hacer un compromiso firme con las directivas de la empresa en cuestión.

# **Subproducto No 6: Plan del Proyecto**

## **1. Actividades a realizar y duración**

![](_page_50_Picture_271.jpeg)

# **2. Asignación de responsabilidades**

Estas actividades están a cargo del equipo de desarrolladores, parcialmente intervendrán los asesores de ser necesario.

# **3. Cronograma**

![](_page_50_Picture_272.jpeg)

### **4. Recursos requeridos y disponibilidad**

Se mantienen los recursos y disponibilidad planteada en el punto 1 del subproducto Complementario 1

Se mantiene el PC como entorno de desarrollo y de ejecución. Referente al software se disponen de versiones de prueba(actualmente).

Adicionalmente se contempla Varios: \$200.000

### **5. Estimación de costos**

Tomando como base las normas de depreciación de los recursos vigente al interior de la Universidad y el tiempo estimado para el proyecto tenemos :

45 semanas de duración del proyecto 20 semanas de duración de creación del servicio

Horas estimadas de trabajo:

Desarrolladores 30 horas c/u por semana (1.5 puntos c/u) Director del proyecto 2 horas por semana (2.5 puntos) Asesores 2 horas en total por semana PC costo ponderado \$1'200.000 uso 30 horas por semana

Costo punto \$6134

### **Costos**

![](_page_51_Picture_112.jpeg)

![](_page_52_Picture_21.jpeg)

## **Subproducto No 7: Caso del Negocio**

### **1. Beneficios que se quieren lograr.**

#### **Corto Plazo:**

- Apropiación de tecnologías para el desarrollo de servicios orientados a B2C
- Brindar la oportunidad a las empresas vinculadas al portal Tampu dar a conocer los bienes y servicios que estas ofrecen.
- Servicio de alta calidad.
- Un servicio amigable que permita acceder a todas sus prestaciones y que éstas se provean de forma fácil, rápida y segura.

Se debe tener en cuenta que el servicio se constituye como una construcción de una aplicación para la innovación, apropiando tecnologías, y finalmente generando conocimiento a partir de un mayor uso de los recursos disponibles en la Internet.

#### **Mediano Plazo:**

- Un servicio que permita la adición de una buena cantidad de nuevas tiendas.
- Un servicio que se pueda actualizar constantemente en sus contenidos.
- Un servicio configurable que permita realizar cambios en la presentación de contenidos sin que ello implique modificar la configuración o arquitectura del servicio.

#### **Largo Plazo:**

- El servicio debe estar diseñando y construido para evolucionar, esto implica que se debe implementar un sistema basado en componentes.
- Implementar una línea de base para el despliegue en el futuro de más y mejores características del servicio.
- Ofrecer una herramienta para promover el desarrollo económico y cultural del departamento del Cauca.

### **2. Costo estimado para construcción del servicio.**

![](_page_54_Picture_124.jpeg)

### **3. Duración estimada para el desarrollo del proyecto.**

![](_page_54_Picture_125.jpeg)

![](_page_54_Picture_126.jpeg)

### **4. Nivel de calidad del servicio que se aspira a lograr.**

Desde la perspectiva del Usuario Final del Servicio, la calidad depende fundamentalmente de:

- 1.- La existencia de un ambiente amigable que le permita acceder a todas las prestaciones del servicio y que éstas se provean de forma fácil, rápida y segura.
- 2- Facilitar al usuario el proceso de compras, permitiendo la gestión de estas.
- 3.- Proveer distintas alternativas de pago.

Desde la perspectiva del Administrador del Servicio, la calidad depende de:

1.- La mantenibilidad del servicio, es decir, la facilidad para adaptarse tanto a los cambios de la red de soporte como a los cambios en las necesidades de los Usuarios Finales.

- 2.- Del cumplimiento de las características sobre seguridad y registro de uso del servicio.
- 3.- De una buena calidad de la atención al Usuario Final, tener bajas probabilidades de que se deje de prestar el servicio por la falla de alguna de sus partes.

Desde la perspectiva del Suscriptor, la calidad depende de:

- 1. Mantener información actualizada de los últimos pedidos realizados por los usuarios.
- 2. Facilitar la gestión de la información de los bienes y servicios que ofrece.
- 3. Presentar al suscriptor la información del cliente necesaria para llevar estadísticas.
- 4. Soporte para diferentes formas de pago.

Desde la perspectiva del Distribuidor, la calidad depende de:

- 1. Entregar al distribuidor información clara y concisa acerca del envío.
- 2. Modificar las diferentes tarifas de envió.

Adicionalmente desde la perspectiva de los Desarrolladores del Servicio la calidad depende también de:

- 1.- Una entrega oportuna de cada uno de los prototipos.
- 2.- El logro de costos competitivos.
- 3.- La escalabilidad del servicio desarrollado.

### **5. Apreciación sobre la conveniencia del proyecto.**

- Se considera Viable proceder a la construcción del servicio.
- Se mantiene la conveniencia del servicio a construir a pesar de los retrasos.
- Se prosigue según la planeación.
- Se actualiza el cronograma y costos.

### **SUBPRODUCTOS COMPLEMENTARIOS**

# **Subproducto Complementario No 1: Declaración de Recursos Disponibles en la etapa de Factibilidad**

# **1. Descripción de recursos físicos y técnicos del proyecto para el proyecto**

Se encuentran disponibles totalmente para el proyecto actualmente:

### **Logísticos y físicos**

Oficina 111 IPET Ambientes de Desarrollo 1 punto de red

### **Técnicos**

### **Hardware**

Computador asignado para el proyecto que será entorno de desarrollo y de ejecución Marca DTK, Procesador Pentium III de 500 Mhz, Memoria RAM de 64 MB, Disco duro de 8 Gbyte, Drive para disco 3.5" de 1.44 Mbyte, Multimedia IDE CD ROM,Tarjeta de red.

### **Software**

Sistema Operativo Windows 98 Office 2000 Documentación disponible en software Rational Rose (versión de evaluación).

# **Bibliográfica**

Metodología Integral para Construcción de Servicios, Gustavo Adolfo Ramírez – Darío E. Melo

### **Otros**

Papelería

# **2. Descripción del Equipo del Proyecto**

Se mantiene los integrantes que participaron de la etapa anterior

Los desarrolladores: Jhon Edwin Prado y Willinthon Silva El director del proyecto: Ing. Diego M. López Los asesores: Ing. Mario F. Solarte e Ing. Gustavo A. Ramírez

# **Subproducto Complementario No 2: Plan de Trabajo para el Análisis de Factibilidad**

# **1. Actividades a realizar y duración**

![](_page_58_Picture_164.jpeg)

### **2. Asignación de responsabilidades**

Estas actividades caen sobre el equipo de desarrolladores, parcialmente intervendrán los asesores de ser necesario

### **3. Cronograma**

![](_page_59_Figure_1.jpeg)

### **Recursos requeridos y disponibilidad**

Dada las condiciones del proyecto para la consecución de esta etapa se consideran suficientes los recursos actuales mencionados en el punto 1.

#### **4. Estimación de costos**

Tomando como base las normas de depreciación de los recursos vigente al interior de la universidad y el tiempo estimado para esta etapa tenemos:

8 semanas de duración de la etapa

Horas estimadas de trabajo:

Desarrolladores 30 horas c/u por semana (1.5 puntos c/u) Director del proyecto 2 horas por semana (2.5 puntos) Asesores 2 horas en total por semana PC costo ponderado \$1.200.000 uso 30 horas por semana

Costo punto \$6134

#### **Costos**

![](_page_60_Picture_50.jpeg)

# **Subproducto Complementario No 3:**

### **Lista de comprobaciones**

![](_page_61_Picture_143.jpeg)

#### **4 Favorabilidad del Caso de Negocio**

![](_page_62_Picture_125.jpeg)

- 2. ¿Indica el caso del negocio un retorno de inversión satisfactorio para el Cliente?
- 3. ¿Estamos listos para comprometernos con un contrato de precio fijo?

# **Subproducto Complementario No 4: Listado de Casos Esenciales**

### **1. Casos de uso que representan riesgos críticos**

Caso de uso Identificar Suscriptor. Caso de uso Identificar Administrador. Caso de uso Identificar Registrado.

### **2. Casos de uso arquitecturalmente significativos**

Caso de uso Buscar Producto. Caso de uso Gestionar Suscriptor. Caso de uso Gestionar Producto. Caso de uso Registrarse. Caso de uso Conocer Producto. Caso de uso Visitar Tienda. Caso de uso Gestionar Orden. Caso de uso Escoger Categoría. Caso de uso Gestionar Fletes. Caso de uso Gestionar Registrados. Caso de uso Gestionar Categorías. Caso de uso Revisar Pedido (Distribuidor). Caso de uso Hacer Pedido. Caso de uso Revisar Pedido (Suscriptor).

3

 $\overline{3}$ 

 $\overline{3}$ 

# **3. Casos de uso complejos**

Caso de uso Ver Información Cliente.

Caso de uso Ver Ofertas.

Caso de uso Gestionar Perfil.